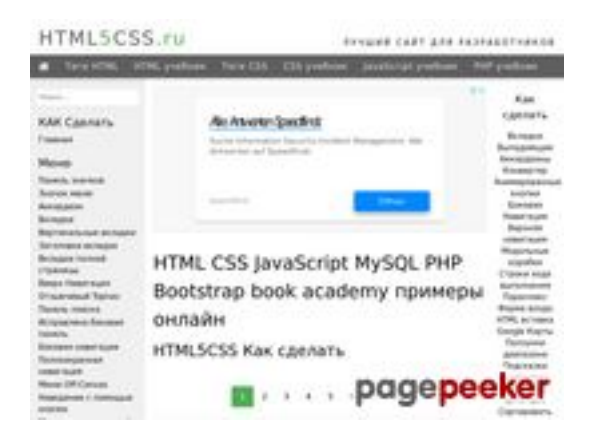

#### **Revisión web de html5css.ru**

Generado el 24 Mayo 2023 21:01 PM

**La puntuación es 55/100**

#### **Contenido SEO**

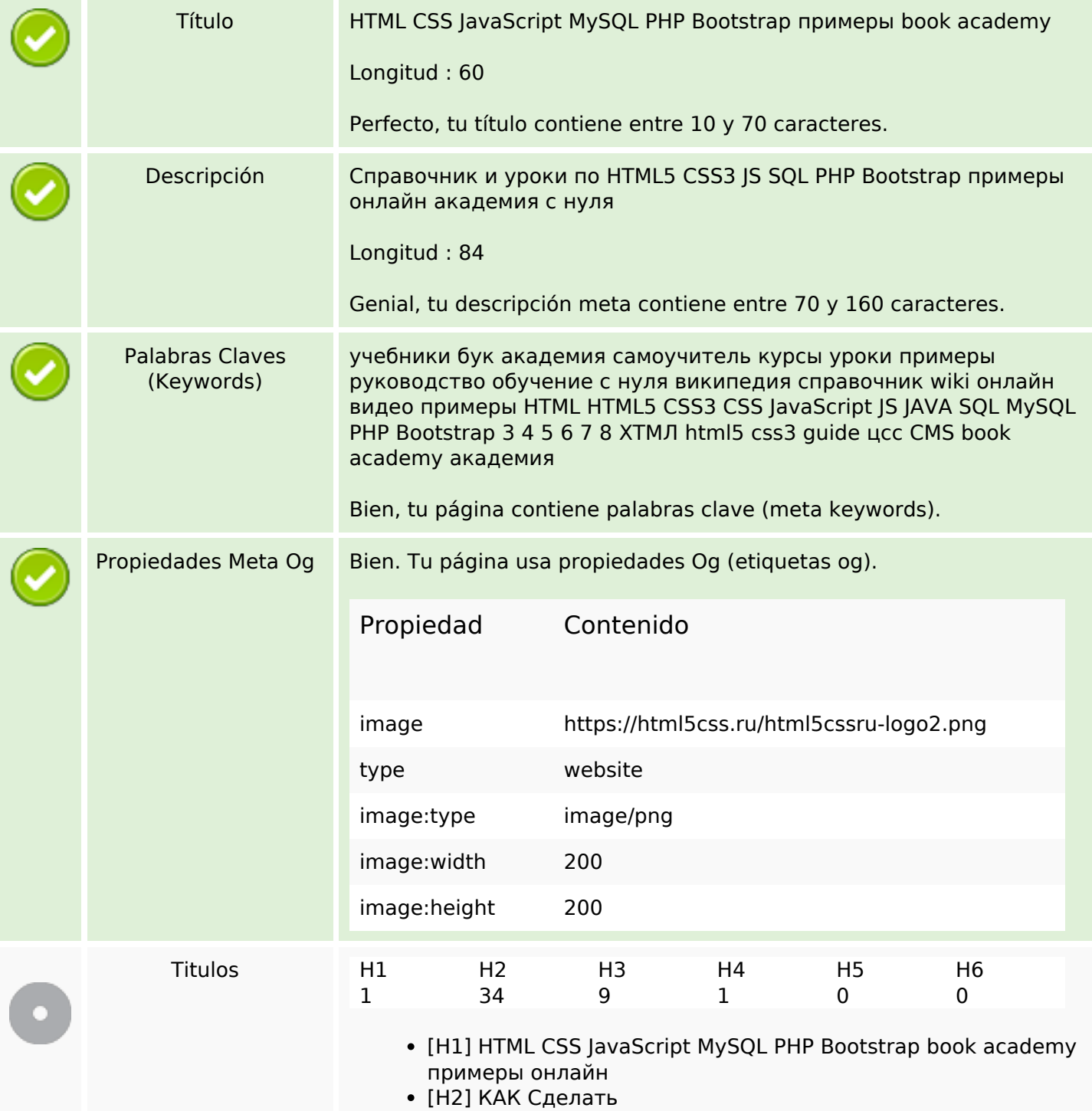

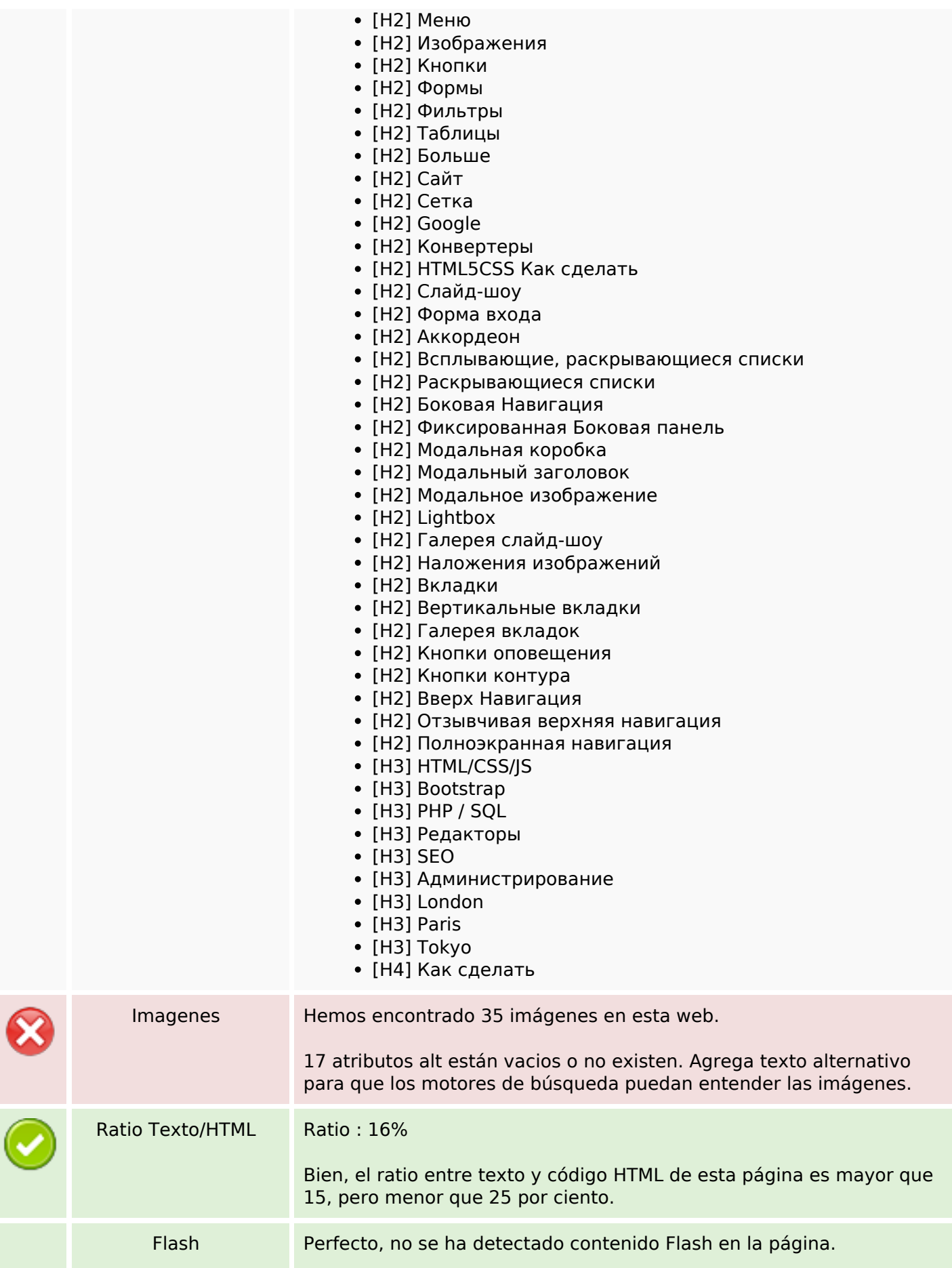

#### **Contenido SEO**

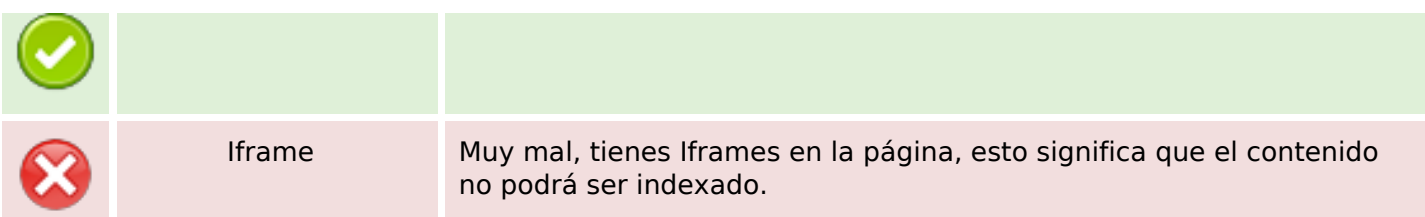

#### **Enlaces SEO**

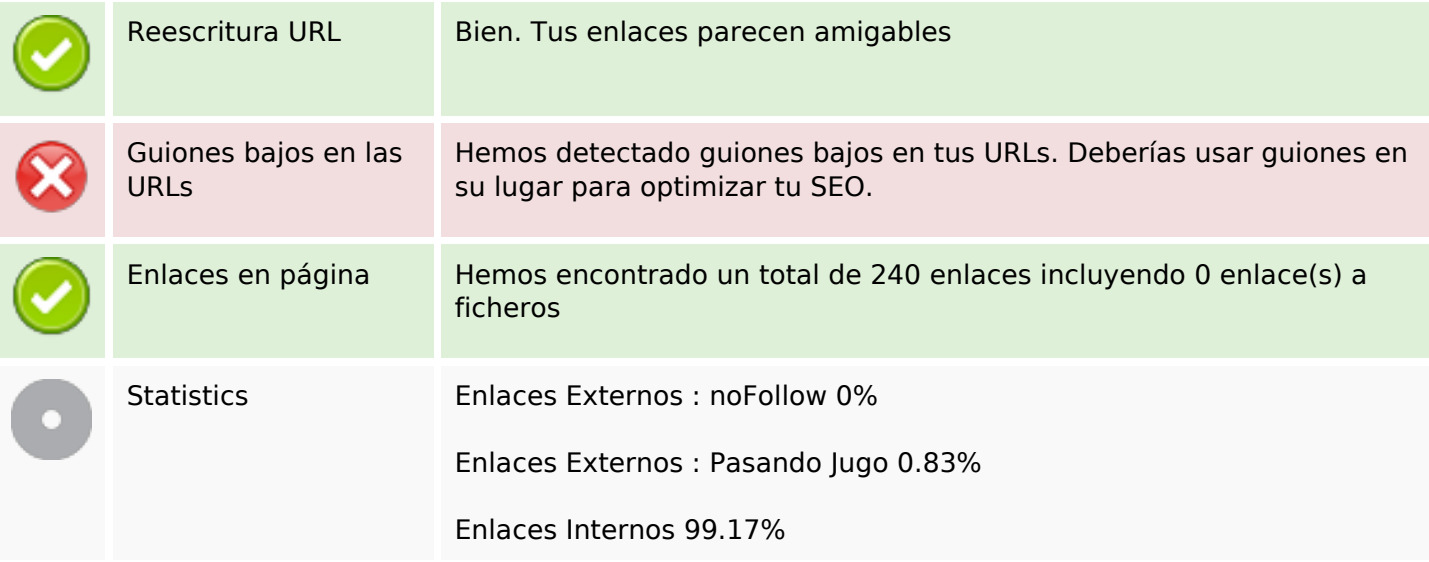

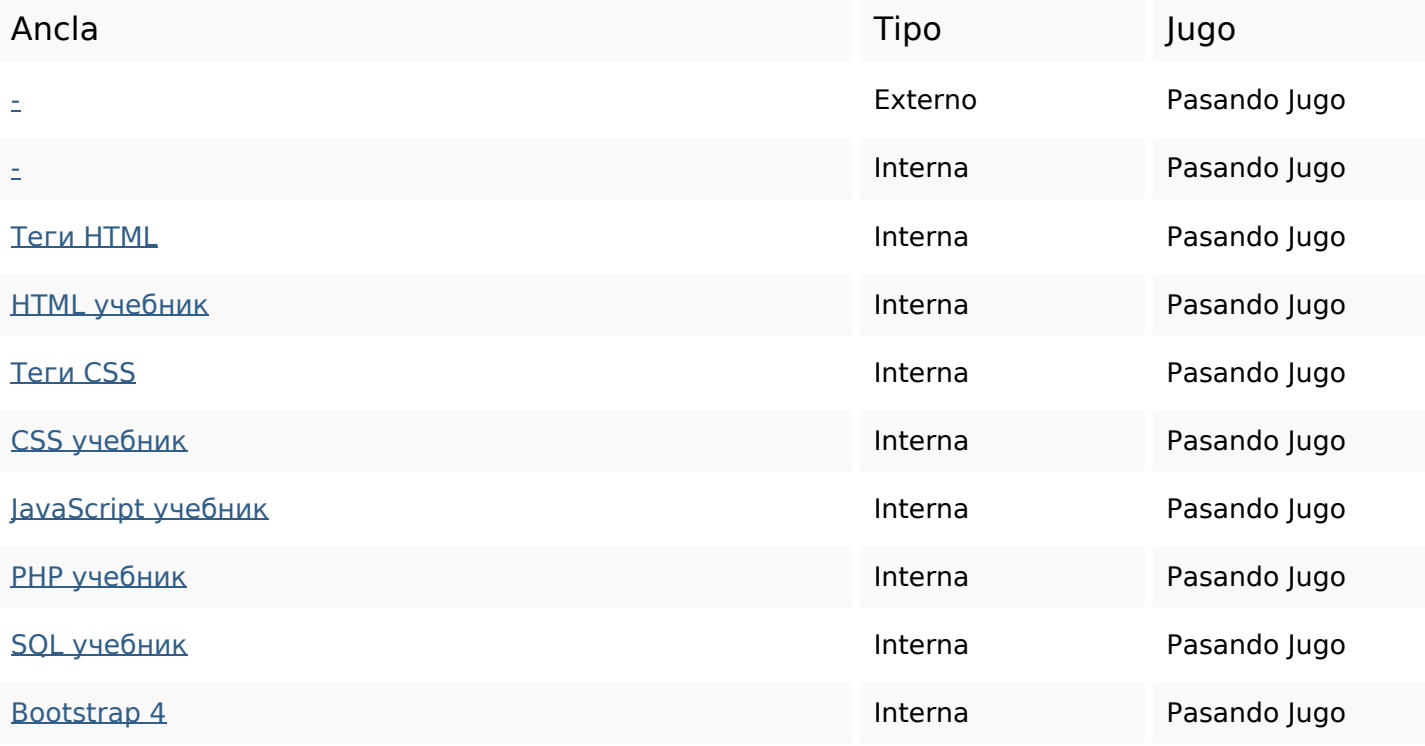

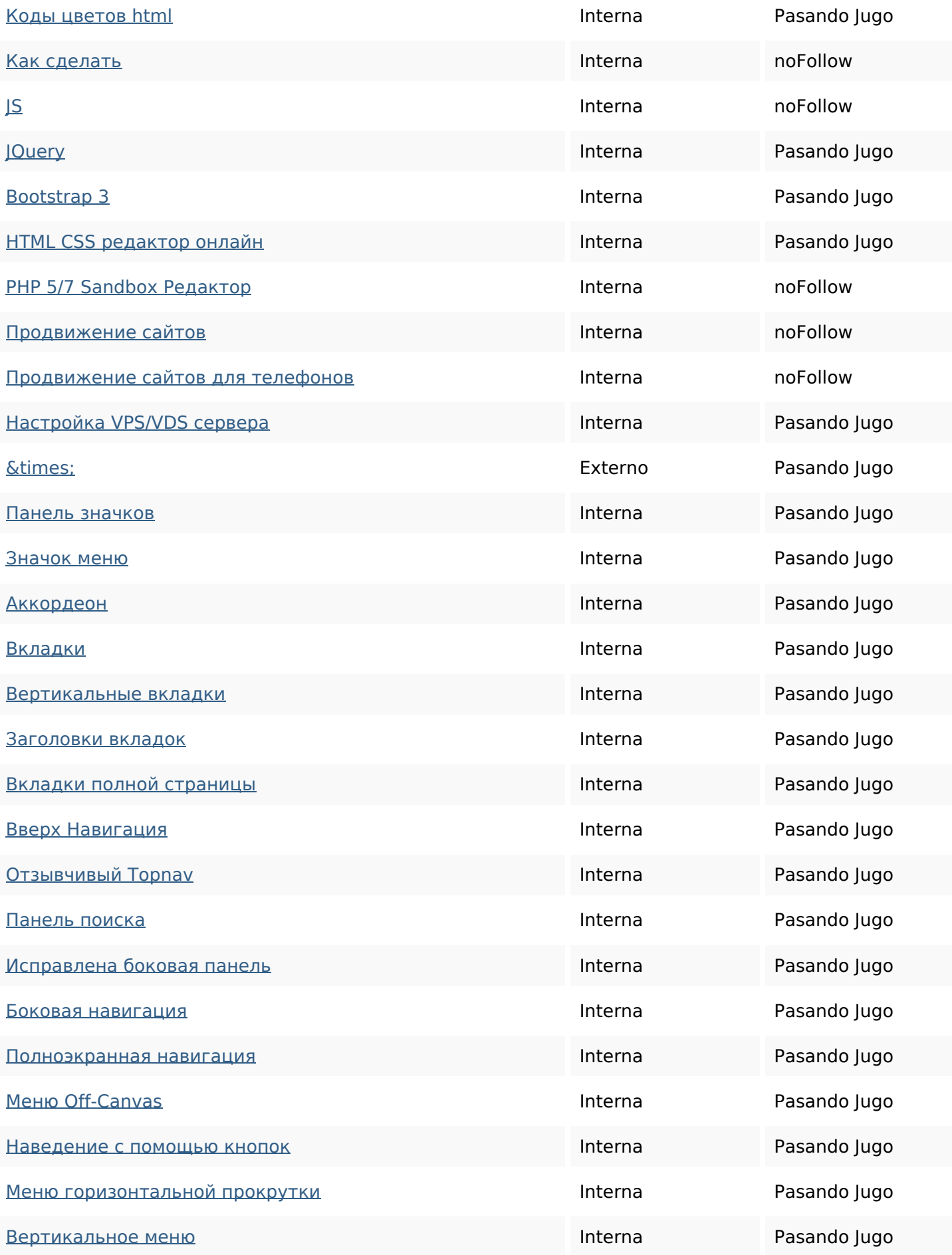

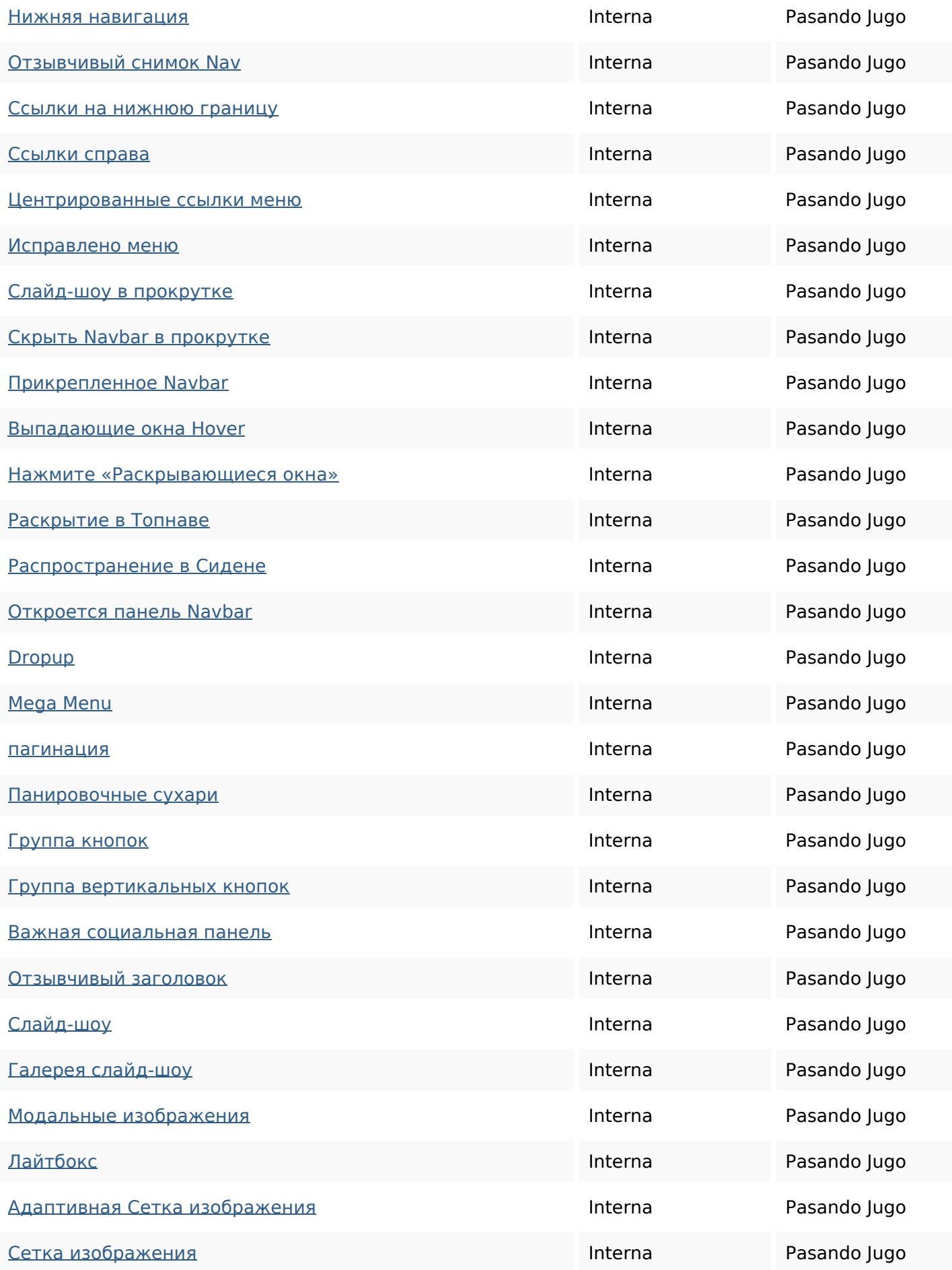

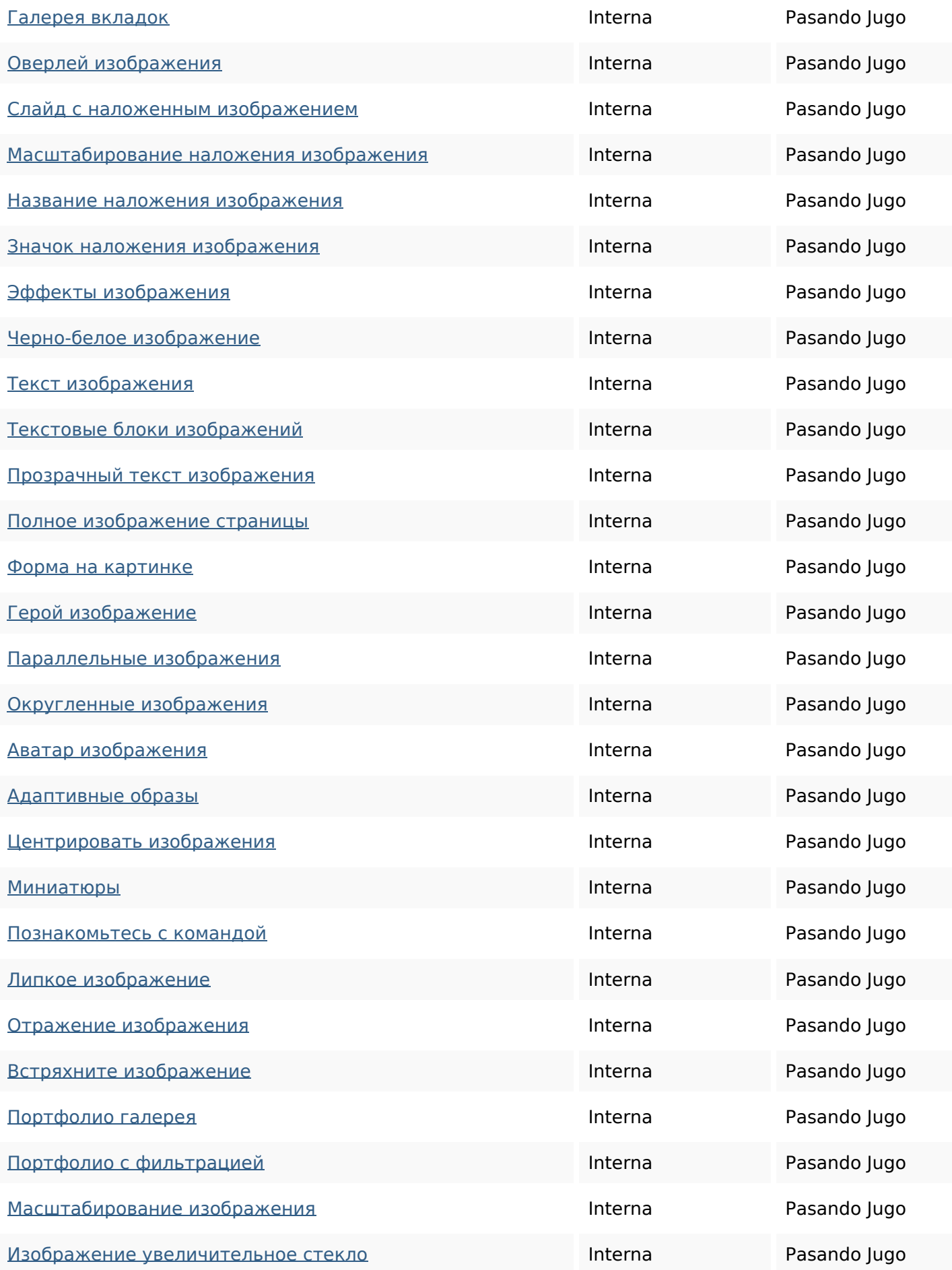

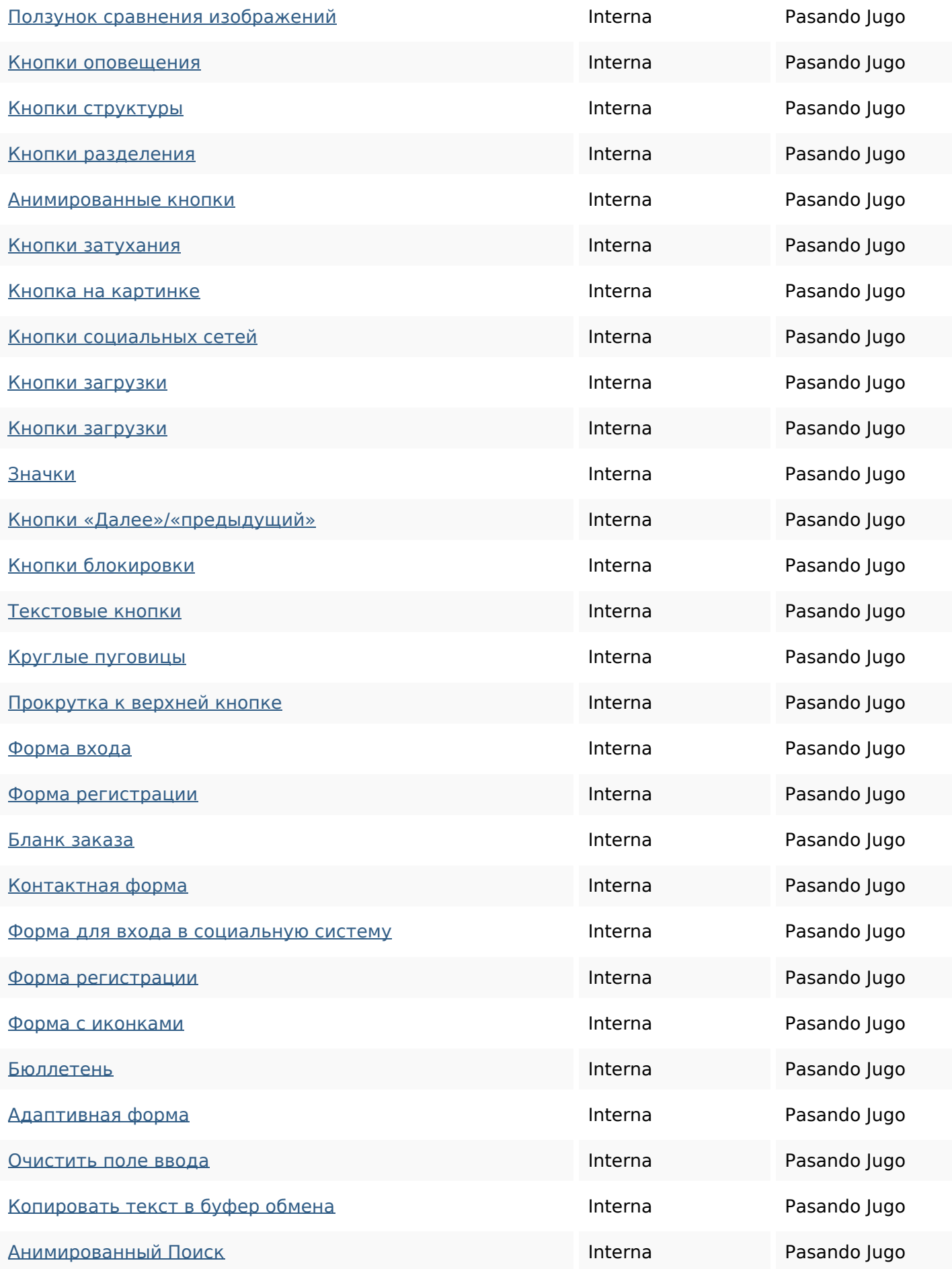

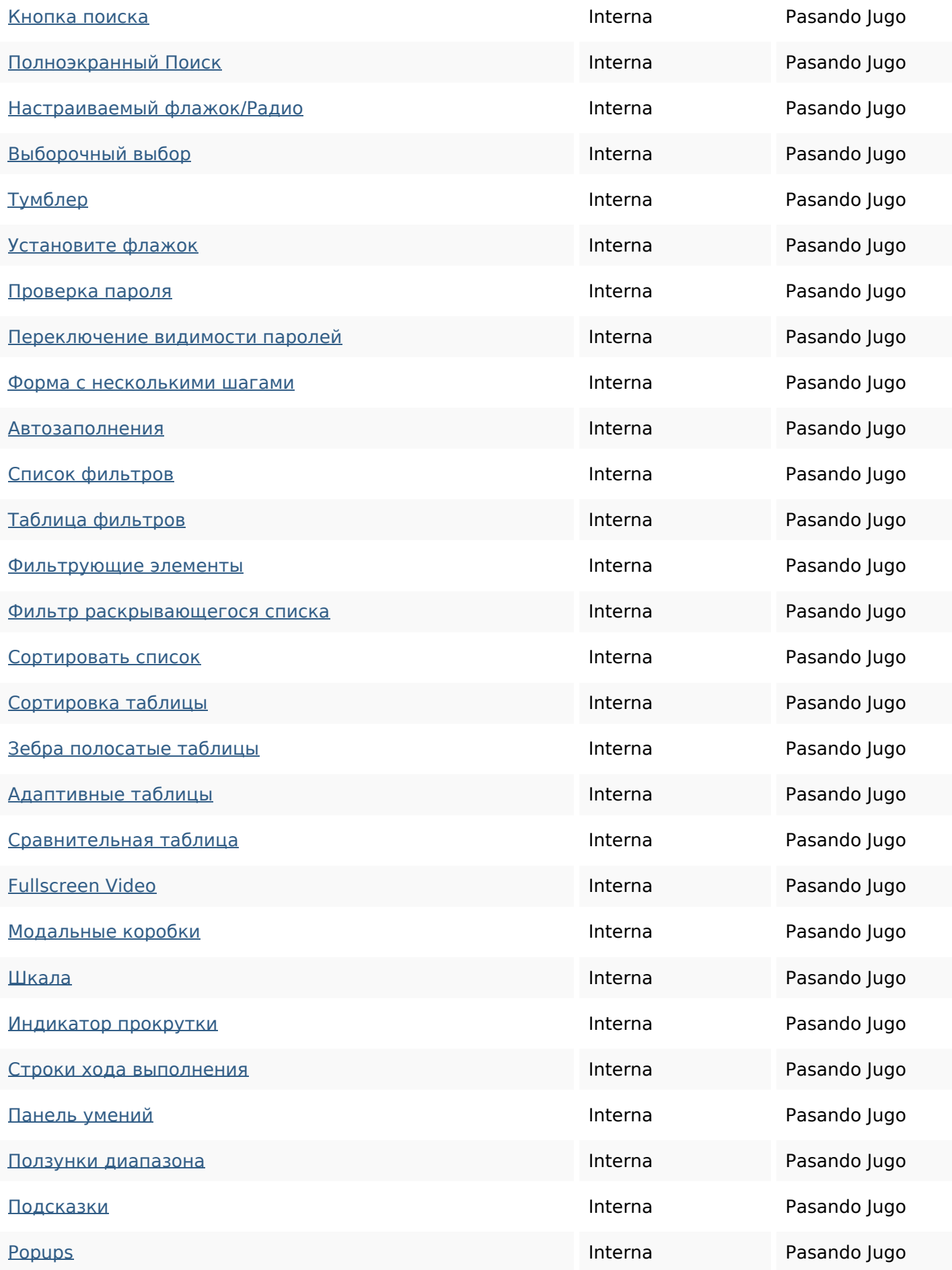

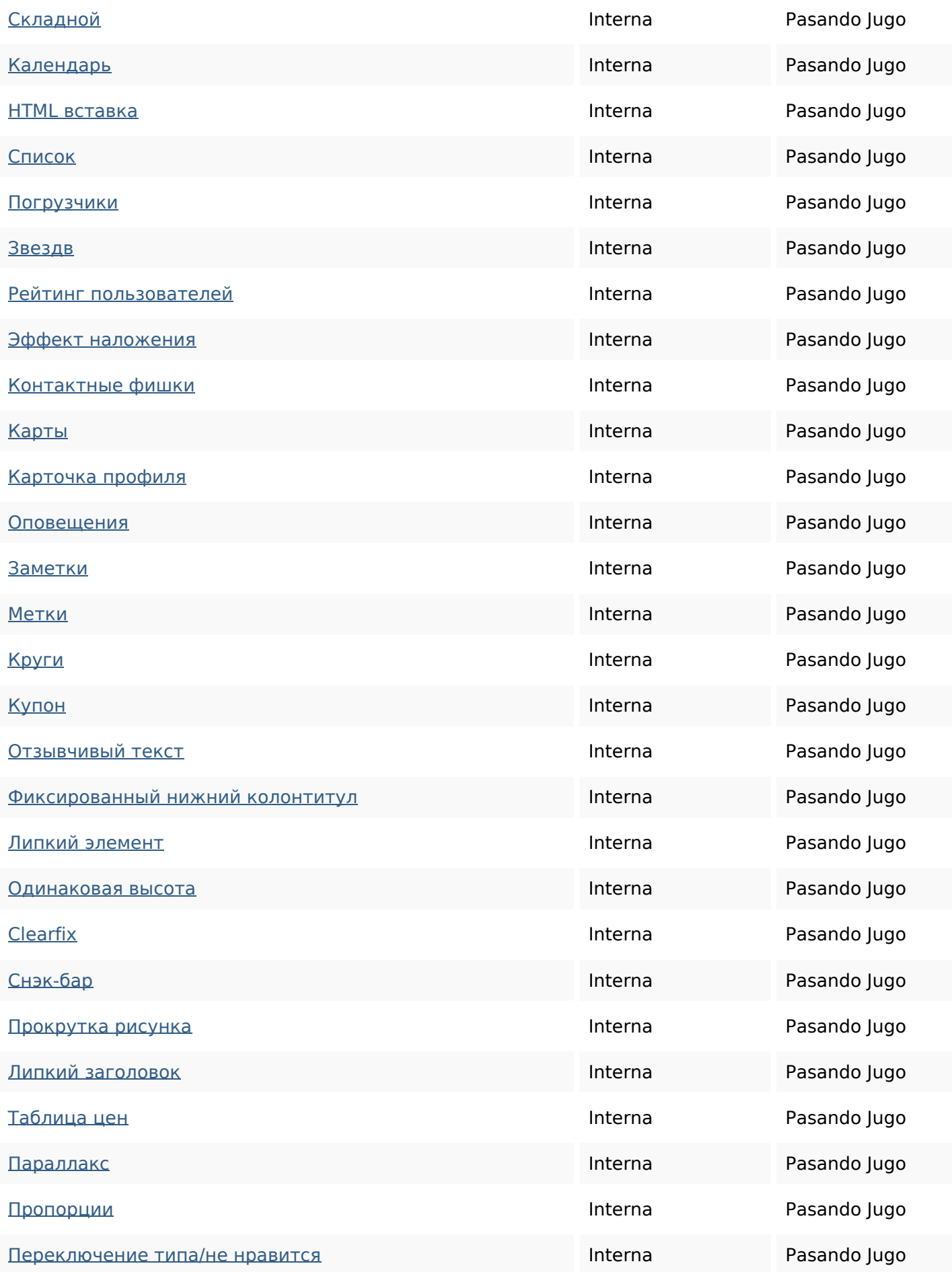

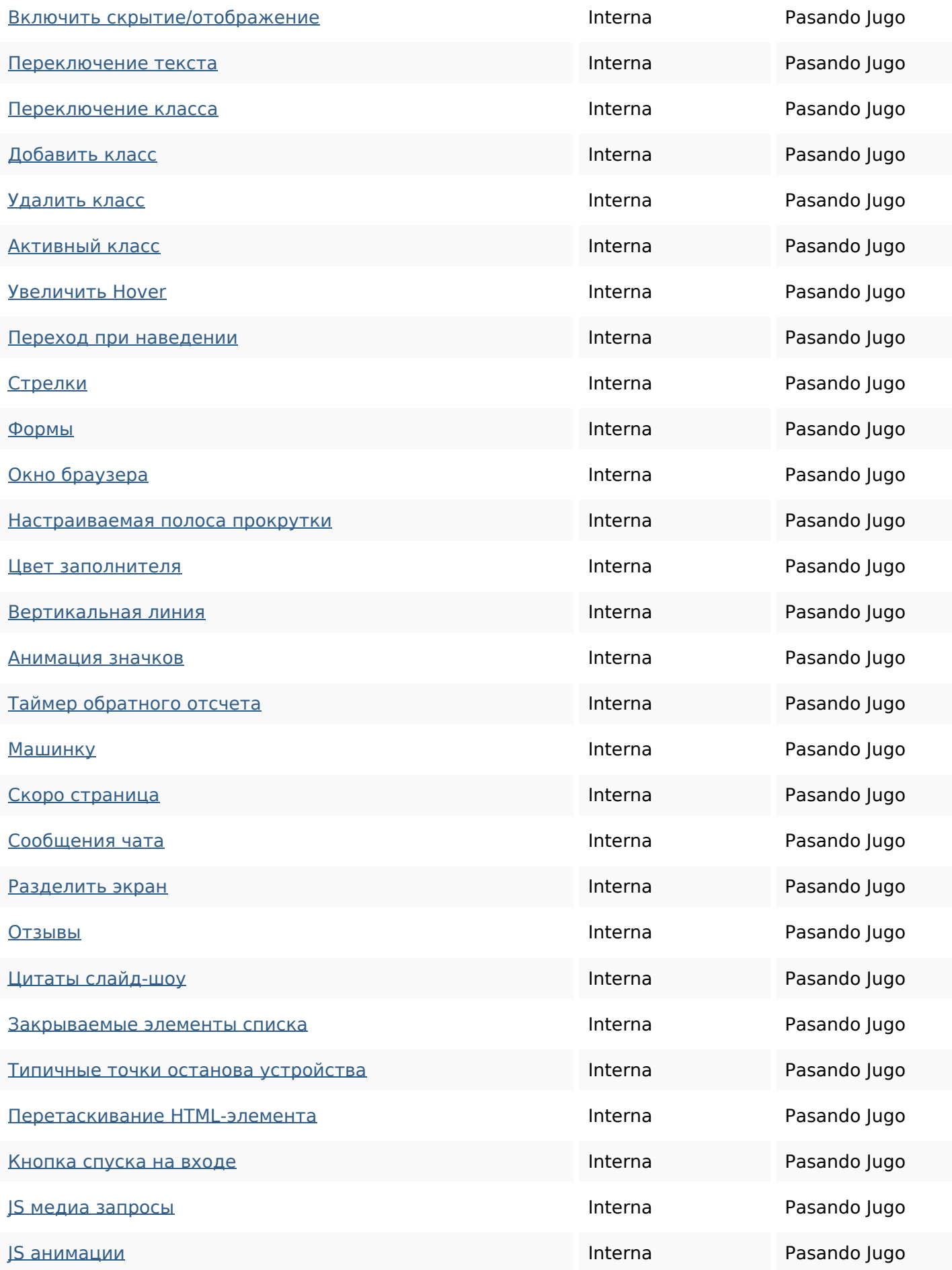

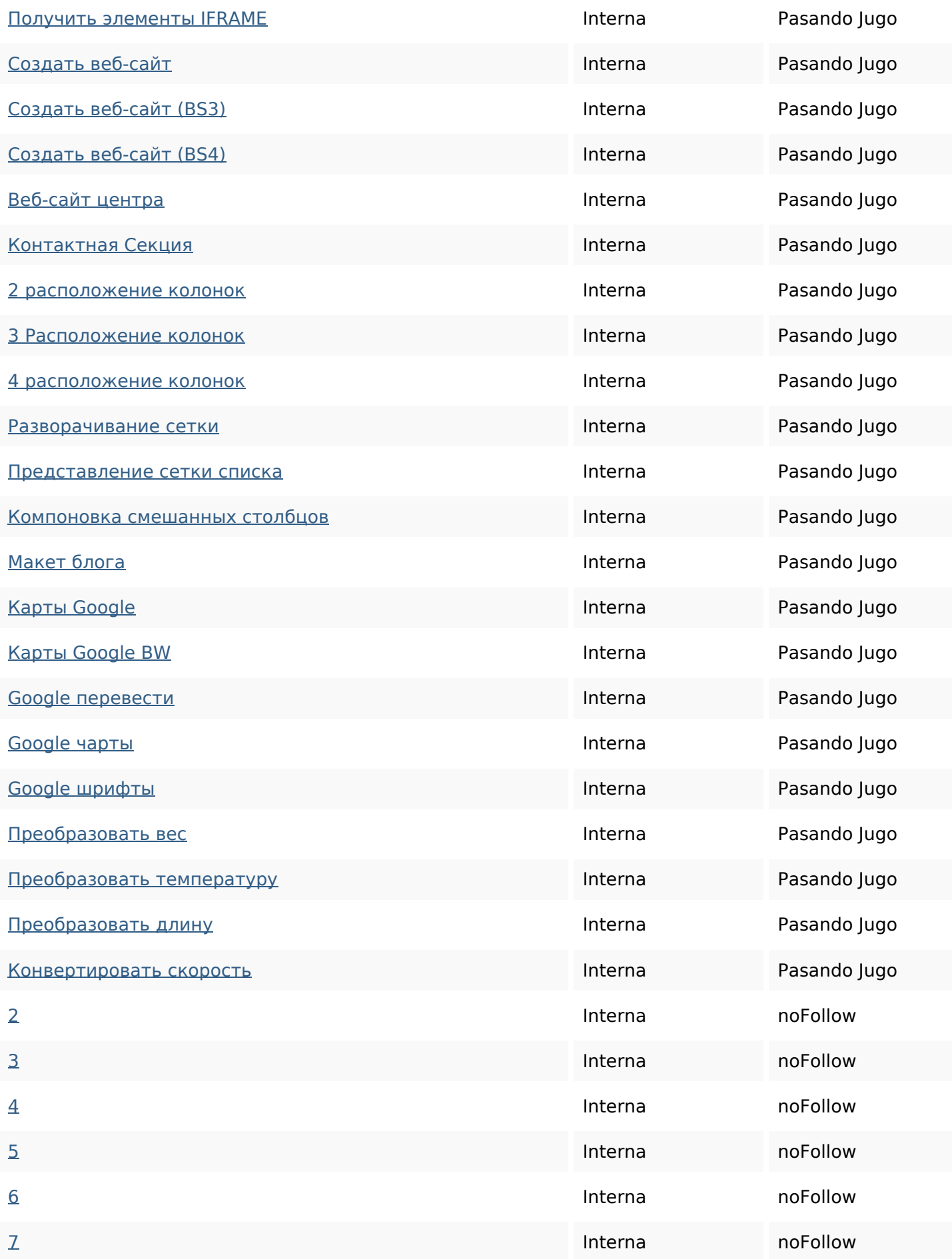

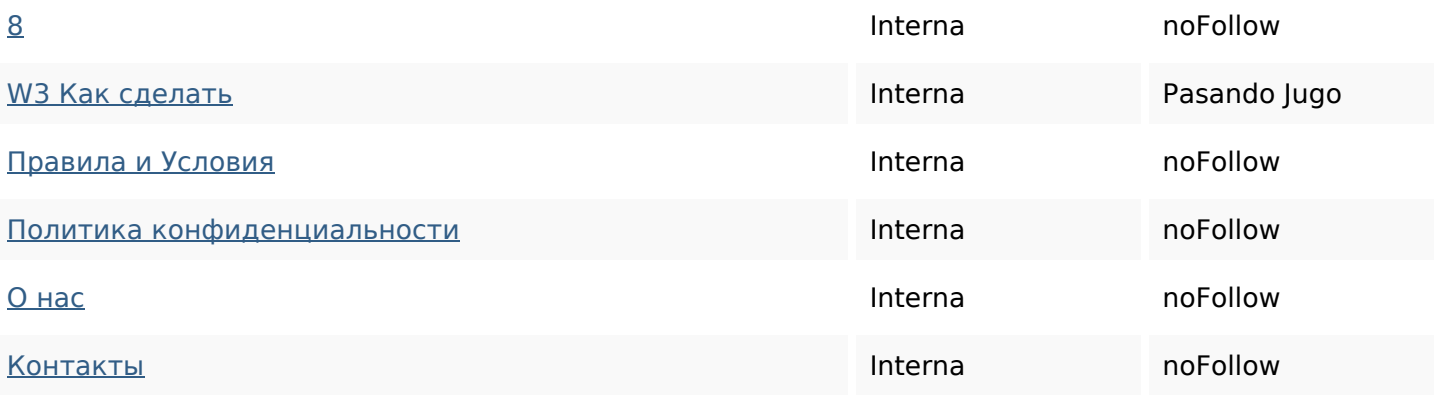

#### **Palabras Clave SEO**

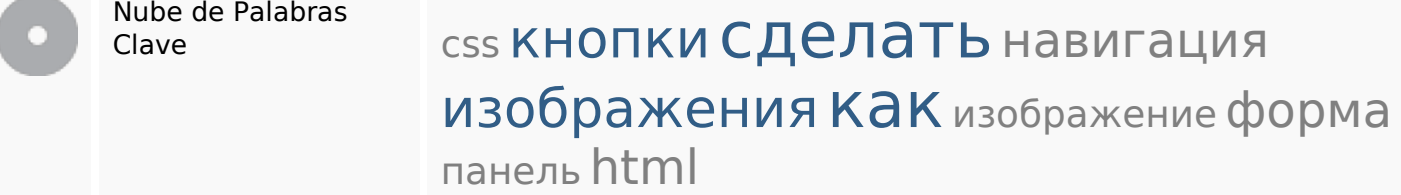

#### **Consistencia de las Palabras Clave**

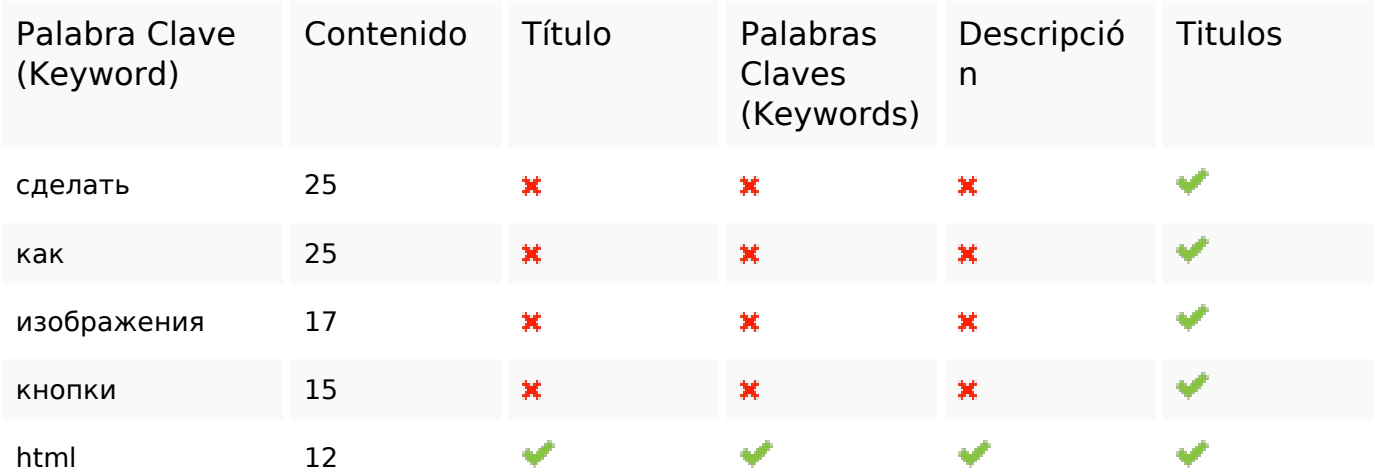

#### **Usabilidad**

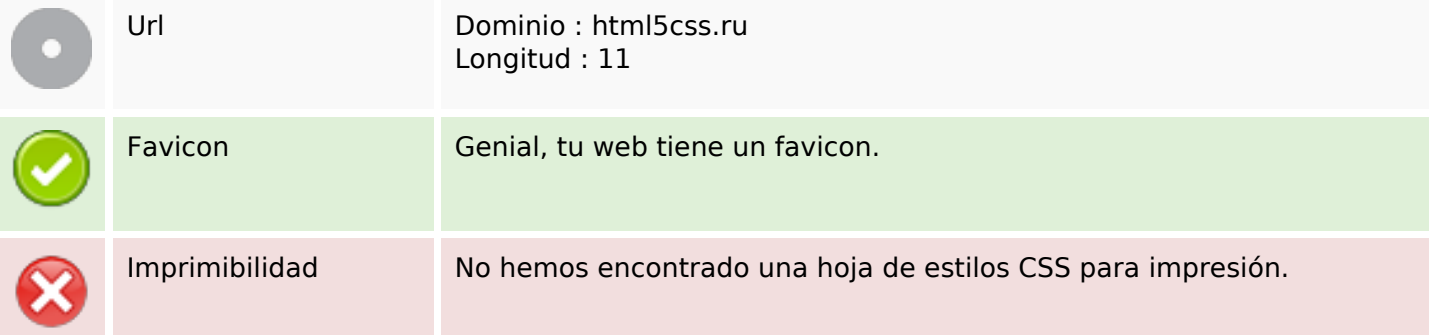

#### **Usabilidad**

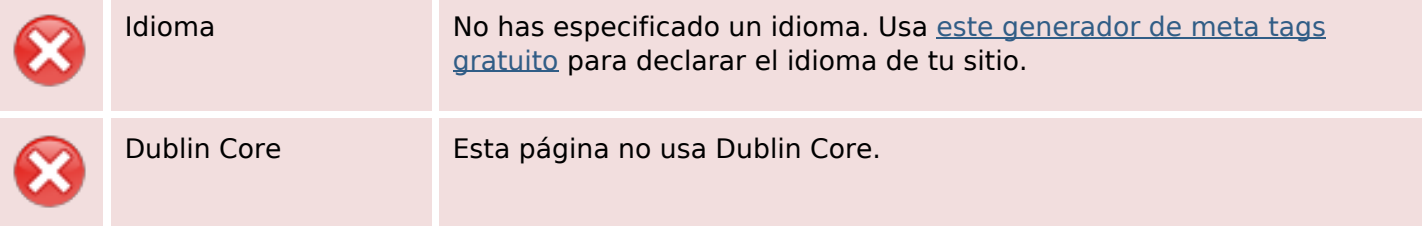

#### **Documento**

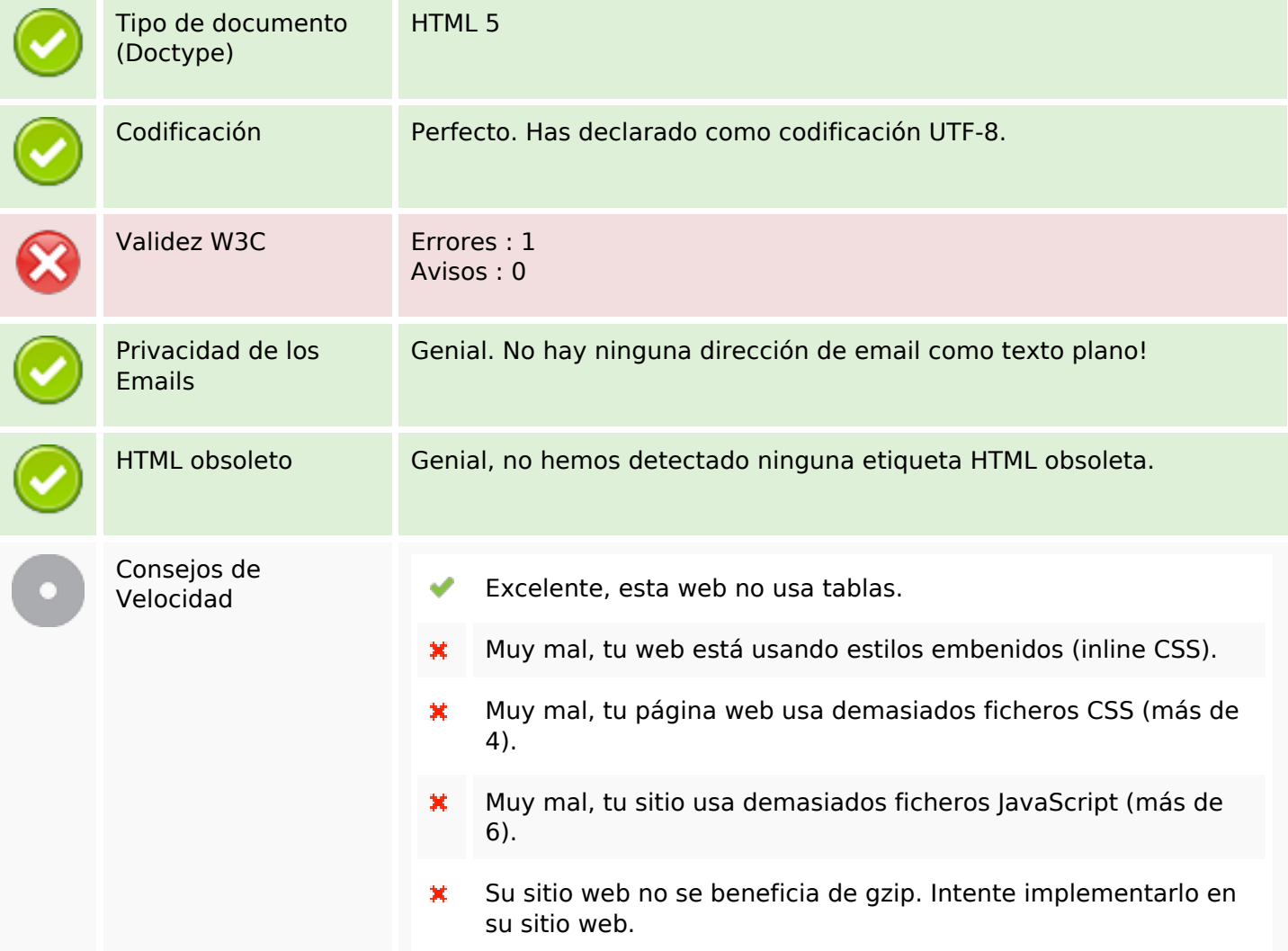

#### **Movil**

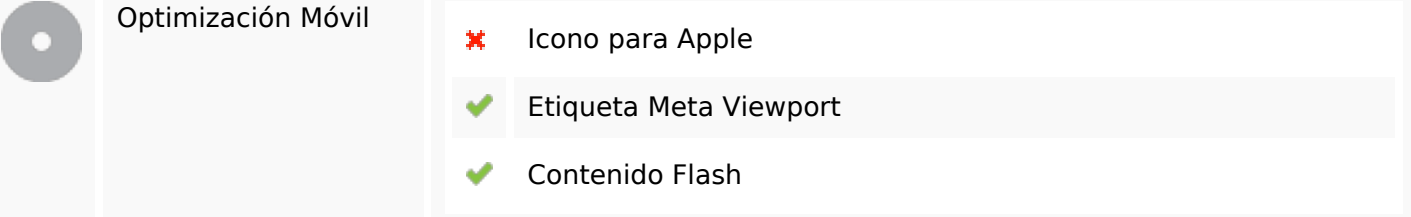

# **Optimización**

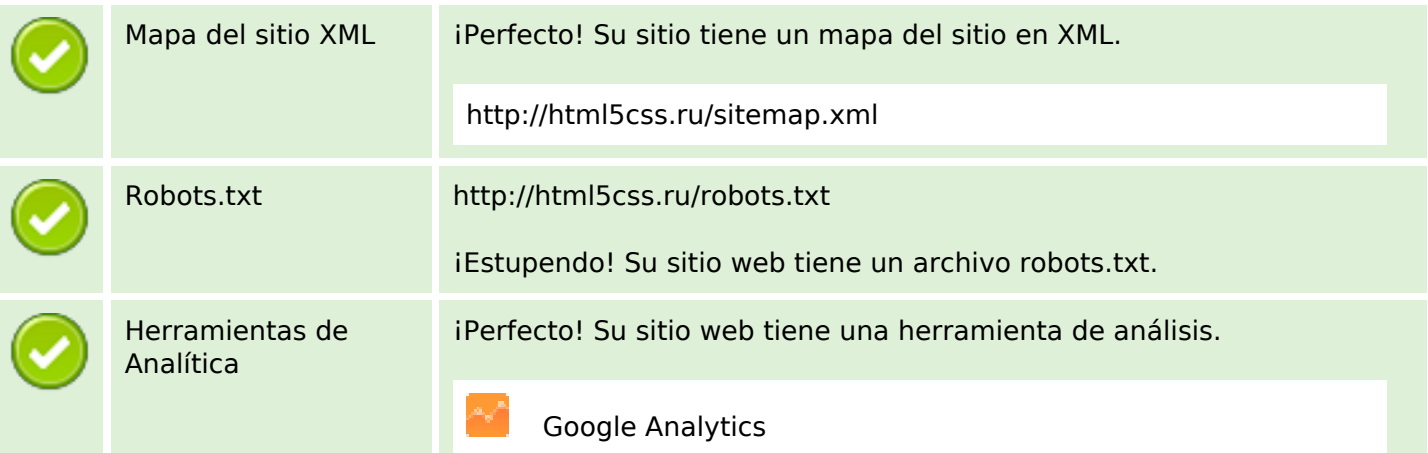